# **Django Auth Functional Documentation** *Release 0.1.0*

**Anler**

**Sep 27, 2017**

## **Contents**

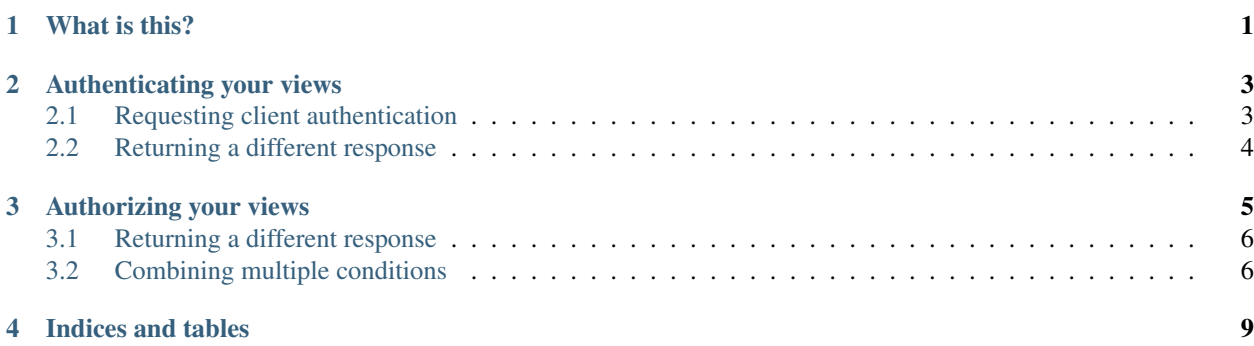

What is this?

<span id="page-4-0"></span>This library provides a set of decorators for working with authentication and authorization. These decorators can be used to decorate plain functions or method in class-based views and you can decide what http response you want to return in the cases where the authentication/authorization failed.

### Authenticating your views

<span id="page-6-0"></span>In order to authenticate your views all you need to do is decorate your view function:

```
from auth_functional import authentication
from django.template.response import TemplateResponse
@authentication
def profile(request):
   return TemplateResponse(request, 'user/profile.html')
```
Or, in case you're using aa class-base view:

```
from auth_functional import authentication
from django.template.response import TemplateResponse
from django.views.generic import View
class SomeView(View):
   @authentication
    def get(self, request):
        return TemplateREsponse(request, 'user/profile.html')
```
With that in place, all the non-authenticated requests are gonna receive an **HTTP 401 Unauthorized** response.

### <span id="page-6-1"></span>**Requesting client authentication**

When you want the user agent to authenticate itself towards the server, you can send a request for authentication using the WWW-Authenticate header. Here's an example using basic authentication:

```
from auth_functional import authentication
from django.template.response import TemplateResponse
@authentication(www_authenticate='Basic realm="private area"')
def profile(request):
   return TemplateResponse(request, 'user/profile.html')
```
### <span id="page-7-0"></span>**Returning a different response**

If you want to return a response different than the default HTTP 401 Unauthorized you can provide response\_factory callable to the authentication decorator. If the authentication fails your response factory callable will be called with the same parameters as the view.

```
from auth_functional import authentication
from django.template.response import TemplateResponse
from django import http
def unauthorized_response(request):
   response = http.HttpResponse(status=401)
   if 'application/json' in request.META.get('HTTP_ACCEPT'):
        response['Content-Type'] = 'application/json; charset=utf-8'
   return response
@authentication(response_factory=unauthorized_response)
def profile(request):
   return TemplateResponse(request, 'user/profile.html')
```
### Authorizing your views

<span id="page-8-0"></span>In order to authorize your views all you need to do is decorate your view function with the properly named authorization decorator passing a condition callable that is in charge of allowing or not the access to the resource/controller/store:

```
from auth_functional import authentication, authorization
from django.template.response import TemplateResponse
def is_staff(request):
   return request.user.is_staff
@authentication
@authorization(condition=is_staff)
def profile(request):
    return TemplateResponse(request, 'user/profile.html')
```
Or, in case you're using aa class-base view:

```
from auth_functional import authentication, authorization
from django.template.response import TemplateResponse
from django.views.generic import View
def is_staff(request):
   return request.user.is_staff
class SomeView(View):
   @authentication
   @authorization(condition=is_staff)
    def get(self, request):
        return TemplateREsponse(request, 'user/profile.html')
```
With that in place, all the non-authorized requests are gonna receive an **HTTP 403 Forbidden** response which means that the client doesn't have access.

#### <span id="page-9-0"></span>**Returning a different response**

If you want to return a response different than the default HTTP 403 Forbidden you can provide response\_factory callable to the authorization decorator. If the authorization fails your response\_factory callable will be called with the same parameters as the view.

```
from auth_functional import authentication, authorization
from django.template.response import TemplateResponse
from django import http
def forbidden_response(request):
   response = http.HttpResponse(status=403)
   if 'application/json' in request.META.get('HTTP_ACCEPT'):
        response['Content-Type'] = 'application/json; charset=utf-8'
   return response
def is_staff(request):
   return request.user.is_staff
@authentication
@authorization(condition=is_staff, response_factory=forbidden_response)
def profile(request):
   return TemplateResponse(request, 'user/profile.html')
```
#### <span id="page-9-1"></span>**Combining multiple conditions**

You can combine different condition callables by using the and\_, or\_ and not\_ decorators:

```
from auth_functional import authentication, authorization, and_, not_
from django.template.response import TemplateResponse
from django import http
def forbidden_response(request):
   response = http.HttpResponse(status=403)
   if 'application/json' in request.META.get('HTTP_ACCEPT'):
        response['Content-Type'] = 'application/json; charset=utf-8'
   return response
def is_staff(request):
   return request.user.is_staff
def is_admin(request):
   return request.user.is_admin
@authentication
@authorization(condition=and_(is_staff, _not(is_admin)), response_factory=forbidden_
```

```
˓→response)
```

```
def profile(request):
   return TemplateResponse(request, 'user/profile.html')
```
Indices and tables

- <span id="page-12-0"></span>• genindex
- modindex
- search